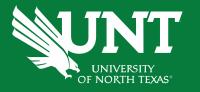

# **Budget Broadcast**

(Formerly First Friday)
with the
University Budget Office

August 2022

### Agenda

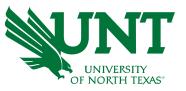

- FY23 Budget Update
- Fiscal Management
- IBM Cognos Analytics w/ System Budget & Analytics
- Pcard Year-End Deadline w/ Cory Ward
- Announcements

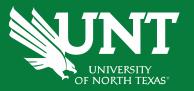

# FY23 Budget Update

## **FY23 Budget Update**

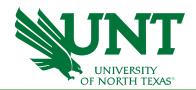

| FY23 Planning                | Responsible Party                         | Action                                                                                                    |
|------------------------------|-------------------------------------------|----------------------------------------------------------------------------------------------------|
| February 11, 2022            | Campus Users                              | Deadline for Permanent ABA's to be approved and in Budget Office queue. (These transactions will be the ones to affect the FY23 seed budget in Axiom).                                                                        |
| February 14-16, 2022         | University Budget Office                  | UBO processes permanent ABA's                                                                                                    |
| February 25, 2022            | University Budget Office                  | Flat revenue estimates for tuition (central and differential) and fees (instructional and mandatory) to be used                                                                                                    |
| February 21-25, 2022         | University Budget Office/<br>System Admin | Loading of all permanent budgets from PeopleSoft over to Axiom. Loading of HRPD info for Labor Planning. UBO validates information.                                                                                           |
| February 21-25, 2022         | University Budget Office                  | UBO pre-loads existing transfers budgets one for one basis.                                                                                                    |
| February 25, 2022            | Campus Users/ University Budget Office    | Campus Budget FY23 Kickoff meeting (Feb 25) - Meeting to coordinate Campus Users with UBO guidelines/ deadlines.                                                                                                    |
| February 28, 2022            | Campus Users                              | Axiom opens for Campus Access. Individual departments receive instructions and guidelines from University Budget Office.                                                                                                    |
| February 28 - March 31, 2022 | Campus Users/ University<br>Budget Office | Train campus on Axiom Budgeting. Offer 2-4 sessions per week (concentrate on beginning of period). Run formal trainings concurrently, with UBO staff available as needed for specialized assistance and one-on-one questions. |
| Early March                  | President/ Cabinet                        | BUDGET HEARINGS: Axiom expense and Tech Use Fee (TUF) - President's Cabinet                                                                                                    |
| April 13, 2022               | Campus Users                              | Axiom closes for Campus users                                                                                                    |
| April 14 - June 3, 2022      | University Budget Office                  | UBO balancing of funds and transfers, finalize revenue assumptions, validate campus inputs, prepare of narratives and slides.                                                                                                 |
| June 6-24, 2022              | University Budget Office                  | Report finalization, quarterly allocations.                                                                                                    |
| June 24, 2022                | University Budget Office/<br>System Admin | System close of Axiom. UNT System's Budget Office prepares analysis and compiles component unit budgets into the UNTS Consolidated FY23 Budget and prepares budget presentations.                                             |
| July 1, 2022                 | University Budget Office                  | Narrative due to System                                                                                                    |
| August, week 1               | System Admin                              | UNT System's office posts FY23 budget in advance of the Board of Regents meeting.                                                                                                    |
| August 11-12, 2022           |                                           | UNT System Board of Regents meeting                                                                                                    |

### FY23 Budget Update

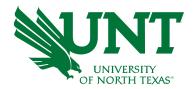

- Board of Regents will review budget on Aug 11
- Frisco Site Code Reminder:
  - Site 1315 for Frisco Landing transactions
  - Site 1286 for Inspire, Hall, & CHEC
     Use the site code reflecting the actual location goods are received or services rendered

#### **Instructional expenses:**

- Fall 2022: please continue to use 1286 for faculty assigned to Hall/Inspire/CHEC, as discussed in the FY23 Academic Rollover Overview meeting with Assistant Vice Provost Brandi Everett
- Spring 2023 onwards: Academic Resources and New College will provide detailed instructions on how to transition to 1315 if faculty are assigned to Frisco Landing starting January 2023
- Annual Inventory Progress

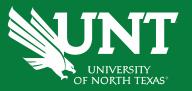

# Fiscal Managment

### Fiscal Management

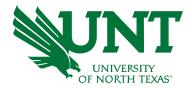

- Deficits should be addressed internally within your Division's central funds, before year end
- Review the deficit report to determine balances or contact your BUG
- Tips:
  - Zero out values to prevent unwanted chartstrings from rolling forward (applies to funds that roll)
  - Funds that roll forward can be found at <u>budget.unt.edu/documents</u> under 'Closing Rules'

### Fiscal Management - Cognos

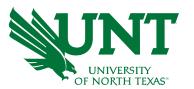

The Closing Adjustments prompt has been added to FIN001 and FIN003 to help calculate roll forward balance

By default, both reports run with this prompt unselected to <u>include</u> Closing Adjustments with the option to <u>exclude</u> Closing Adjustments on either the prompt page or report page

**Prompt Page:** Closing Adjustments Prompt

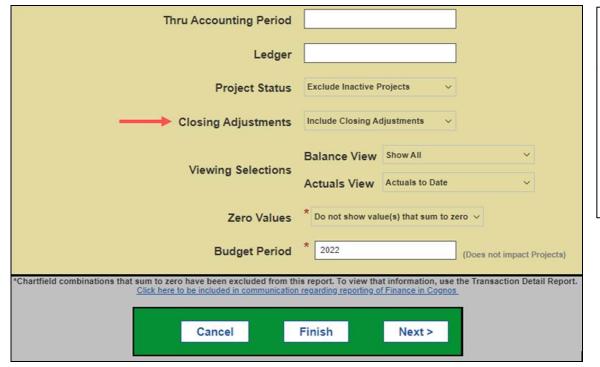

**Report Page:** Closing Adjustments

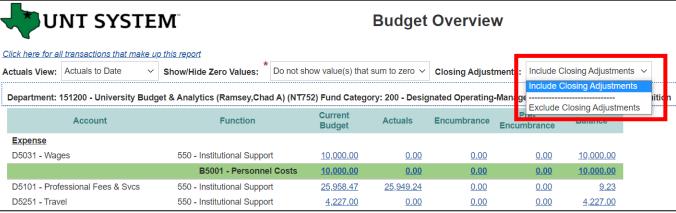

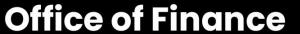

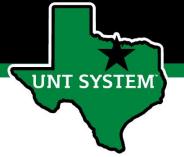

# IBM Cognos Analytics

## **Budget & Planning Reporting Webpage Navigation**

- Budget & Planning Reporting Webpage contains multiple sections for your reporting needs
  - Budget and Finance Reports
  - AFR Reports
  - Procurement Reports
  - Chart of Accounts (CoA) Trees
- PDF Report Guides are available for select reports, see the icon
  - <u>Note:</u> We're currently working on guides for all reports on our webpage!

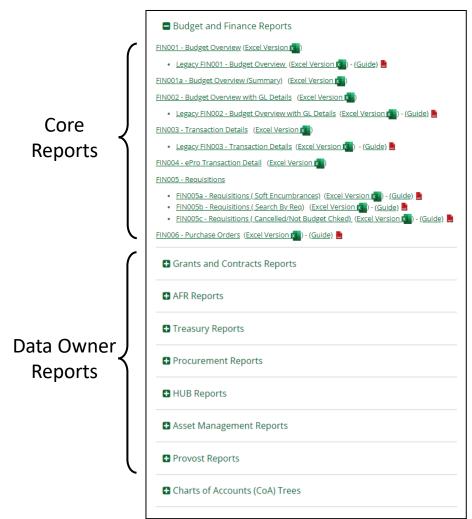

### How-To Run a Report

- Select the report you'd like to run
  - Select via Reporting Webpage
  - Select within IBM Cognos Analytics
- Select Output
  - HTML
  - XLS
  - PDF
  - CSV

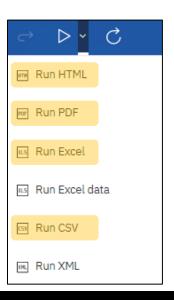

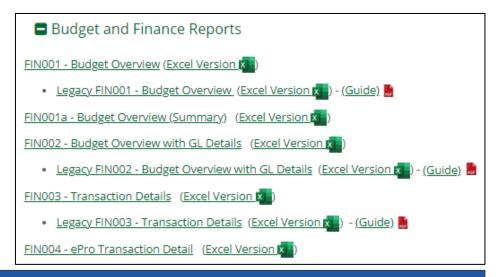

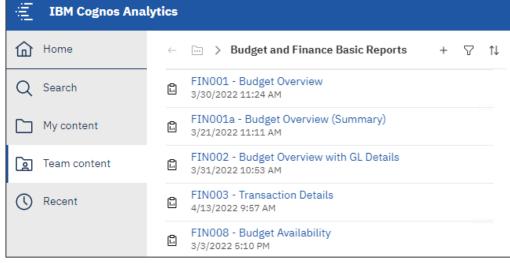

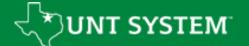

### **IBM Cognos Analytics Core Reports**

- FIN001 Budget Overview
  - Sectioned by: Project Dept FundCat Fund Program Purpose Site
  - What does this mean for me?
    - More sections, less lines per section
- FIN001a Budget Overview
  - Sectioned by: Project Dept FundCat Fund
  - What does this mean for me?
    - Less sections, more lines per section
    - Program, Purpose, and Site listed in table
- Copy & Paste
  - Versions using Cognos 10 capability to copy & paste values

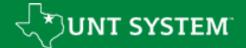

## FIN001 – Budget Overview

• Project – Dept – FundCat – Fund – Program – Purpose – Site

| Department:                               | (NT752                              | ) Fund Category   | : 120 - Auxiliary | Fund: 810000 - | Auxiliary-Gen P     | urpose: 13209 -  |
|-------------------------------------------|-------------------------------------|-------------------|-------------------|----------------|---------------------|------------------|
| Account                                   | Function                            | Current<br>Budget |                   | b              | Pre-<br>Encumbrance | Balance          |
| Revenue<br>42105 - Rentals-Space-Lease    | 700 - Auxiliary Enterprises         | 800,000.00        | 372,095.28        | 0.00           | 0.00                | (427,904.72)     |
|                                           | C4210 - Rentals                     | 00.000,008        | 372,095.28        | 0.00           | 0.00                | (427,904.72)     |
|                                           | Revenue - Total                     | 800,000.00        | 372,095.28        | 0.00           | 0.00                | (427,904.72)     |
| Expense                                   |                                     |                   |                   |                |                     |                  |
| D5050 - Payroll Related Costs             | 700 - Auxiliary Enterprises         | 0.00              | 22,493.52         | 0.00           | 0.00                | (22,493.52)      |
|                                           | B5001 - Personnel Costs             | 0.00              | 22,493.52         | 0.00           | 0.00                | (22,493.52)      |
| D5331 - Communication & Utilities         | 700 - Auxiliary Enterprises         | 1,264.29          | 0.00              | 0.00           | 0.00                | 1,264.29         |
|                                           | B5060 - Non-Personnel Costs         | 1,264.29          | 0.00              | 0.00           | 0.00                | 1,264.29         |
| D7001 - Transfer Expense                  | 700 - Auxiliary Enterprises         | 762,621.70        | 762,621.70        | 0.00           | 0.00                | 0.00             |
|                                           | B7001 - Transfer Expense            | 762,621.70        | 762,621.70        | 0.00           | 0.00                | 0.00             |
|                                           | Expense - Total                     | 763,885.99        | 785,115.22        | 0.00           | 0.00                | (21,229.23)      |
|                                           | Net Total                           | 36,114.01         | (413,019.94)      | 0.00           | 0.00                | (449,133.95)     |
| Project: 1000096 - Clark Hall - HVAC Depa | rtment: 163000 - Auxiliary Services | -Gen (Armitage    | Daniel Dean) (N   | T752) Fund Cat | egory: 120 - Aux    | iliary Fund: 810 |
| Account                                   | Function                            | Current<br>Budget | Actuals           | Encumbrance    | Pre-<br>Encumbrance | Balance          |
| <u>Expense</u>                            |                                     |                   |                   |                |                     |                  |
| A5000 - Operating Expenses                | 600 - Operations and Maintenance    | (500,000.00)      | (500,000.00)      | 0.00           | 0.00                | 0.00             |
|                                           | A5000 - Operating Expenses          | (500,000.00)      | (500,000.00)      | 0.00           | 0.00                | 0.00             |
| A7001 - Transfer Expense                  |                                     | 500,000.00        | 500,000.00        | 0.00           | 0.00                | 0.00             |
| A7001 - Transfer Expense                  | 600 - Operations and Maintenance    | 500,000.00        | 500,000.00        | 0.00           | 0.00                | 0.00             |
|                                           | A7001 - Transfer Expense            | 1,000,000.00      | 1,000,000.00      | 0.00           | 0.00                | 0.00             |
|                                           | Expense - Total                     | 500,000.00        | 500,000.00        | 0.00           | 0.00                | 0.00             |
|                                           | Net Total                           | (500,000.00)      | (500,000.00)      | 0.00           | 0.00                | 0.00             |

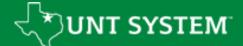

## FIN001a – Budget Overview

Project – Dept – FundCat – Fund

| Department:             |                               |                                     | und Category: 120      | - Auxiliary Fund: 810         | 000 - Auxiliary-Gen            |                   |                   |             |                     |                 |
|-------------------------|-------------------------------|-------------------------------------|------------------------|-------------------------------|--------------------------------|-------------------|-------------------|-------------|---------------------|-----------------|
|                         | Account                       | Function                            | Program                | Purpose                       | Site                           | Current<br>Budget | Actuals           | Encumbrance | Pre-<br>Encumbrance | Balance         |
| <u>Revenue</u><br>42105 | i - Rentals-Space-Lease       | 700 - Auxiliary Enterprises         |                        | 13209 - Bookstore<br>Contract | 1285 - UNT Bookstore           | 800,000.00        | 372,095.28        | 0.00        | 0.00                | (427,904.72)    |
|                         |                               |                                     |                        |                               | C4210 - Rentals                | 800,000.00        | 372,095.28        | 0.00        | 0.00                | (427,904.72)    |
| Expense                 |                               |                                     |                        |                               | Revenue - Total                | 00.000,008        | 372,095.28        | 0.00        | 0.00                | (427,904.72)    |
| D5050                   | ) - Payroll Related Costs     | 700 - Auxiliary Enterprises         |                        | 13209 - Bookstore<br>Contract | 1285 - UNT Bookstore           | 0.00              | 22,493.52         | 0.00        | 0.00                | (22,493.52)     |
|                         |                               |                                     |                        |                               | B5001 - Personnel Costs        | 0.00              | 22,493.52         | 0.00        | 0.00                | (22,493.52)     |
| D5331                   | 1 - Communication & Utilities | 700 - Auxiliary Enterprises         |                        | 13209 - Bookstore<br>Contract | 1285 - UNT Bookstore           | <u>1,264.29</u>   | 0.00              | 0.00        | 0.00                | <u>1,264.29</u> |
|                         |                               |                                     |                        | B5                            | 060 - Non-Personnel Costs      | 1,264.29          | 0.00              | 0.00        | 0.00                | 1,264.29        |
| D7001                   | 1 - Transfer Expense          | 700 - Auxiliary Enterprises         |                        | 13209 - Bookstore<br>Contract | 1285 - UNT Bookstore           | 762,621.70        | <u>762,621.70</u> | 0.00        | 0.00                | 0.00            |
|                         |                               |                                     |                        |                               | B7001 - Transfer Expense       | 762,621.70        | 762,621.70        | 0.00        | 0.00                | 0.00            |
|                         |                               |                                     |                        |                               | Expense - Total                | 763,885.99        | 785,115.22        | 0.00        | 0.00                | (21,229.23)     |
|                         |                               |                                     |                        |                               | Net Total                      | 36,114.01         | (413,019.94)      | 0.00        | 0.00                | (449,133.95)    |
| Project: 1000           | 0096 - Clark Hall - HVAC Depa | artment: 163000 - Auxiliary Service | ces-Gen (Armitage,Dani | iel Dean) (NT752) Fund        | d Category: 120 - Auxiliary Fu | nd: 810003 - Aux  | iliary Facilities |             |                     |                 |
|                         | Account                       | Function                            | Program                | Purpose                       | Site                           | Current<br>Budget | Actuals           | Encumbrance | Pre-<br>Encumbrance | Balance         |
| Expense                 |                               |                                     |                        |                               |                                |                   |                   |             |                     |                 |
| A5000                   | ) - Operating Expenses        | 600 - Operations and<br>Maintenance |                        | 13353 - HVAC<br>Maintenance   |                                | (500,000.00)      | (500,000.00)      | 0.00        | 0.00                | 0.00            |
|                         |                               |                                     |                        | A                             | 5000 - Operating Expenses      | (500,000.00)      | (500,000.00)      | 0.00        | 0.00                | 0.00            |
| A7001                   | I - Transfer Expense          | 600 - Operations and<br>Maintenance |                        | 13353 - HVAC<br>Maintenance   |                                | 500,000.00        | 500,000.00        | 0.00        | 0.00                | 0.00            |
| A7001                   | 1 - Transfer Expense          | -                                   |                        | 13353 - HVAC<br>Maintenance   |                                | 500,000.00        | 500,000.00        | 0.00        | 0.00                | 0.00            |
|                         |                               |                                     |                        |                               | A7001 - Transfer Expense       | 1,000,000.00      | 1,000,000.00      | 0.00        | 0.00                | 0.00            |
|                         |                               |                                     |                        |                               | Expense - Total                | 500,000.00        | 500,000.00        | 0.00        | 0.00                | 0.00            |
|                         |                               |                                     |                        |                               | Net Total                      | (500,000.00)      | (500,000.00)      | 0.00        | 0.00                | 0.00            |

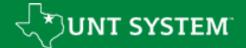

# FIN001a – Budget Overview

|                                   |                             |         |                               |                                        | Current           |                   |                  | Pre-        |              |
|-----------------------------------|-----------------------------|---------|-------------------------------|----------------------------------------|-------------------|-------------------|------------------|-------------|--------------|
| Account                           | Function                    | Program | Purpose                       | Site                                   | Budget            | Actuals           | Encumbrance      | Encumbrance | Baland       |
| evenue                            |                             |         |                               |                                        |                   |                   |                  |             |              |
| 42009 - Food Svc-Vending          | 700 - Auxiliary Enterprises |         | •                             |                                        | 218,000.00        | 229,083.77        | 0.00             | 0.00        | <u>11,08</u> |
|                                   |                             |         | C4200                         | - Food Service and Dining              | 218,000.00        | 229,083.77        | 0.00             | 0.00        | <u>11,08</u> |
| 42105 - Rentals-Space-Lease       | 700 - Auxiliary Enterprises |         |                               | 1205 - UNT Post Office                 | 10,599.96         | 0.00              | 0.00             | 0.00        | (10,59       |
| 42105 - Rentals-Space-Lease       | 700 - Auxiliary Enterprises |         |                               | 1258 - Sigma Chi<br>House              | <u>1,499.99</u>   | 0.00              | 0.00             | 0.00        | (1,49        |
| 42105 - Rentals-Space-Lease       | 700 - Auxiliary Enterprises |         |                               | 1259 - Kappa Sigma<br>House            | <u>1,500.00</u>   | 0.00              | 0.00             | 0.00        | (1,50        |
| 42105 - Rentals-Space-Lease       | 700 - Auxiliary Enterprises |         |                               | 1278 - Alpha Phi<br>House              | 820.00            | 0.00              | 0.00             | 0.00        | (82          |
| 42105 - Rentals-Space-Lease       | 700 - Auxiliary Enterprises |         |                               |                                        | 0.00              | 41,343.92         | 0.00             | 0.00        | 41,34        |
| 42105 - Rentals-Space-Lease       | 700 - Auxiliary Enterprises |         | 13209 - Bookstore<br>Contract | 1285 - UNT Bookstore                   | 800,000.00        | 372,095.28        | 0.00             | 0.00        | (427,90      |
|                                   |                             |         |                               | C4210 - Rentals                        | <u>814,419.95</u> | 413,439.20        | 0.00             | 0.00        | (400,98      |
| 60147 - I/C Rentals-Frn & Eqp-Inc | 700 - Auxiliary Enterprises |         |                               | 1205 - UNT Post Office                 | 435,862.26        | 431,410.00        | 0.00             | 0.00        | (4,45        |
| 60153 - I/C Postage-Inc           | 700 - Auxiliary Enterprises |         |                               | 1205 - UNT Post Office                 | 4,999.98          | 0.00              | 0.00             | 0.00        | (4,99        |
|                                   |                             |         | C600                          | 0 - Internal Charge Income             | 440,862.24        | 431,410.00        | 0.00             | 0.00        | (9,45        |
|                                   |                             |         |                               | Revenue - Total                        | 1,473,282.19      | 1,073,932.97      | 0.00             | 0.00        | (399,34      |
| xpense                            |                             |         |                               |                                        |                   |                   |                  |             |              |
| D5050 - Payroll Related Costs     | 700 - Auxiliary Enterprises |         | 13209 - Bookstore<br>Contract | 1285 - UNT Bookstore                   | 0.00              | 22,493.52         | 0.00             | 0.00        | (22,49       |
|                                   |                             |         |                               | B5001 - Personnel Costs                | 0.00              | 22,493.52         | 0.00             | 0.00        | (22,49       |
| D5101 - Professional Fees & Svcs  | 700 - Auxiliary Enterprises |         |                               | 1204 - Auxiliary<br>Services Warehouse | 0.00              | 600.00            | 0.00             | 0.00        | (6)          |
| D5301 - Materials & Supplies Exp  | 700 - Auxiliary Enterprises |         |                               |                                        | 1,000.00          | 0.00              | 0.00             | 0.00        | 1,0          |
| D5331 - Communication & Utilities | 700 - Auxiliary Enterprises |         |                               | 1204 - Auxiliary<br>Services Warehouse | 3,100.00          | <u>1,619.64</u>   | 0.00             | 0.00        | 1.4          |
| D5331 - Communication & Utilities | 700 - Auxiliary Enterprises |         |                               | 1205 - UNT Post Office                 | <u>1,000.00</u>   | 0.00              | 0.00             | 0.00        | 1,00         |
| D5331 - Communication & Utilities | 700 - Auxiliary Enterprises |         |                               |                                        | 1,999.99          | 20.77             | 0.00             | 0.00        | <u>1,9</u>   |
| D5331 - Communication & Utilities | 700 - Auxiliary Enterprises |         | 13209 - Bookstore<br>Contract | 1285 - UNT Bookstore                   | <u>1,264.29</u>   | 0.00              | 0.00             | 0.00        | <u>1,2</u>   |
| D5501 - Other Operating Exp       | 700 - Auxiliary Enterprises |         |                               | 1205 - UNT Post Office                 | 277,150.96        | <u>251,582.92</u> | <u>17,010.20</u> | 0.00        | <u>8,5</u>   |
|                                   |                             |         | B50                           | 060 - Non-Personnel Costs              | <u>285,515.24</u> | 253,823.33        | <u>17,010.20</u> | 0.00        | 14,6         |
| D7001 - Transfer Expense          | 700 - Auxiliary Enterprises |         |                               | 1205 - UNT Post Office                 | 164,864.00        | 164,864.00        | 0.00             | 0.00        |              |
| D7001 - Transfer Expense          | 700 - Auxiliary Enterprises |         |                               |                                        | 2,447,080.10      | 2,447,080.10      | 0.00             | 0.00        |              |
| D7001 - Transfer Expense          | 700 - Auxiliary Enterprises |         | 13209 - Bookstore<br>Contract | 1285 - UNT Bookstore                   | 762,621.70        | 762,621.70        | 0.00             | 0.00        |              |
|                                   |                             |         |                               | B7001 - Transfer Expense               | 3,374,565.80      | 3,374,565.80      | 0.00             | 0.00        |              |

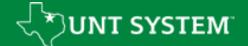

### Report Results and Drill Thru Capabilities

- Reports are sometimes grouped by Chartstring (i.e. Dept, Fund Cat, Fund)
- Values with blue hyperlinks have drill thru capabilities to line detail reports from more summarized reports
  - Note: hyperlinks only work in HTML and PDF
- Click "Page Down" to view more results
- Click "Bottom" to view Parameter Page
  - This displays which filters were used to produce the report results

命 **UNT SYSTEM Budget Overview** (1) Expense 37,406.44 Department: 365200 - Data Analytics (Serrano, Juan Fernando) (HS763) Fund Category: 200 - Designated Operating-Managed Fund: 830043 - 1115 Waiver Fund Expense D5014 - Salaries -Staf 1,440.00 0.00 880.00 700.00 21,846.00 16,518.54 12,067.80 (6,740.34 50,000.00 D5365 - Oper Lease Exp-Non-Car 50,000.00 322,581.65 49,777.80 170,724.07 49,777.80 170,724.07 Report - Total

\*IBM Cognos Reports are populated with data from EIS (PeopleSoft)

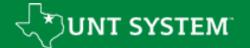

### How-To Report an Error

• If you run a report that returns results that you're not expecting or if you experience issues within IBM Cognos Analytics, please submit a ticket to our team, Budget Analytics.

#### ServiceNow

☐ Business Intelligence and Reporting
☐ Financial Analysis and Planning

#### Email

BudgetAnalytics@untsystem.edu

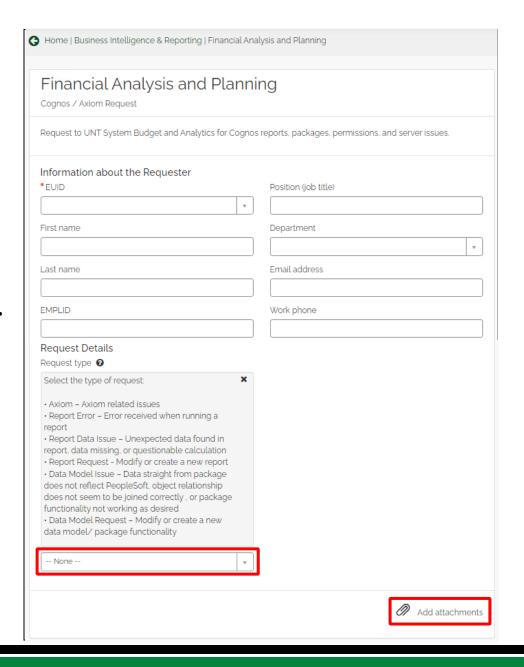

### How-To Report an Error

- Please attach the "Parameter Page" found on the last page on any of our reports
  - This helps our team replicate and isolate the issue, expediting the solution

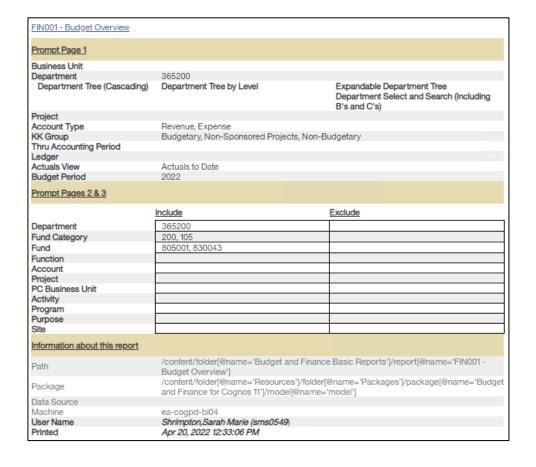

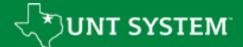

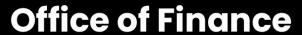

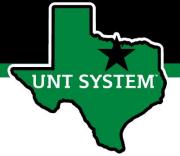

# Pcard Year End

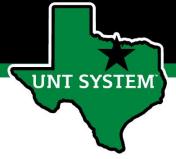

#### P-Card Year End Deadline

#### Office of Finance

#### **FRIDAY, SEPTEMBER 9**

#### **P-CARD**

- P-Card data entry into Concur for August Transactions (dated August 4 thru September 3) using FY22 funds must be completed and submitted to "Approved and in Accounting Review" status by 5:00pm.
- P-Card Statement Reports can be submitted as early as Monday, August 29th.
   Please note that any transactions received and posted after the early statement report submission will create an additional statement report for the same period and would require submission by the Friday, September 9th deadline.

0

\*Please note that P-Card purchases made August 29-31 may not post during the FY22 billing period due to processing lags with the vendor in which the transaction was made.

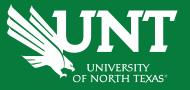

# Announcements & Reminders

#### **Announcements & Reminders**

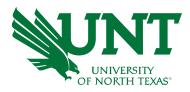

- Open-Lab: Monday, August 8 at 2:00pm
  - Location: GAB 550A (Computer Lab)
  - Laptop or work materials are optional
  - Special Guest: <u>Controller's Office</u>
  - Areas of expertise:
    - Journal Worksheet Functionality, IDTs, Prepaid Expenses, Misc. Receivables, Operating Deposits, Petty Cash Administration, General Unearned Revenue, Stop Payments

#### **Announcements & Reminders**

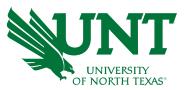

#### **Key Deadlines:**

#### **ePAR Deadlines:**

- Reallocations Friday, August 19 in final approval by 5:00pm
- Supplemental Monday, August 29 in final approval by 5:00pm
- Special Hourly **Thursday, September 1** in final approval by 5:00pm
- ABA Deadline Friday, Sept 2 received by UBO at 5:00pm
- IDT Deadline Tuesday, Sept 6, received by Controller's Office at 5:00pm
- View other year-end deadlines at <u>finance.untsystem.edu/controller/index.php</u>

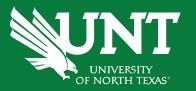

# Questions?